$\sum_{MC}$ 

ME<sub>1</sub>

# stichting mathematisch centrum

AFDELING NUMERIEKE WISKUNDE NN 5/75

R.R. DE GRAAF

DERDE ORDE RUNGE-KUTTAMETHODEN VAN HET SCRATON TYPE

## NW

## 2e boerhaavestraat 49 amsterdam

CENTRUM MATHEMATISCH **SIBLIOTHEEK** AMSTERDAM

Printed at the Mathematical Centre, 49, 2e Boerhaavestraat, Amsterdam.

The Mathematical Centre, founded the 11-th of February 1946, is a non-<br>profit institution aiming at the promotion of pure mathematics and its applications. It is sponsored by the Netherlands Government through the uppricultions. It is sponsored by the Mechetianus obvertment ribblish rice<br>Netherlands Organization for the Advancement of Pure Research (Z.W.O),<br>by the Municipality of Amsterdam, by the University of Amsterdam, by<br>the Fre

AMS(MOS) subject classification scheme (1970): 65L05

Derde orde Runge-Kuttamethoden van het Scraton type

door

R.R. de Graaf

#### VOORWOORD

In dit rapport wordt een derde orde rationale Runge-Kuttamethode beschreven. Hiervoor is een Algol 60 programma geschreven, dat tezamen met de voorbeelden getest is op de Control Data Cyber 73-28 van de Stichting Academisch Rekencentrum Amsterdam. Hartelijke dank hen ik verschuldigd aan P.J. van der Houwen en aan P.A. Beentjes voor de wijze, waarop zij mij begeleid hebben.

## TREFWOORDEN EN UITDRUKKINGEN: *Differentiaalvergelijkingen, expliciete Rwige-Kuttamethoden.*

## INHOUD

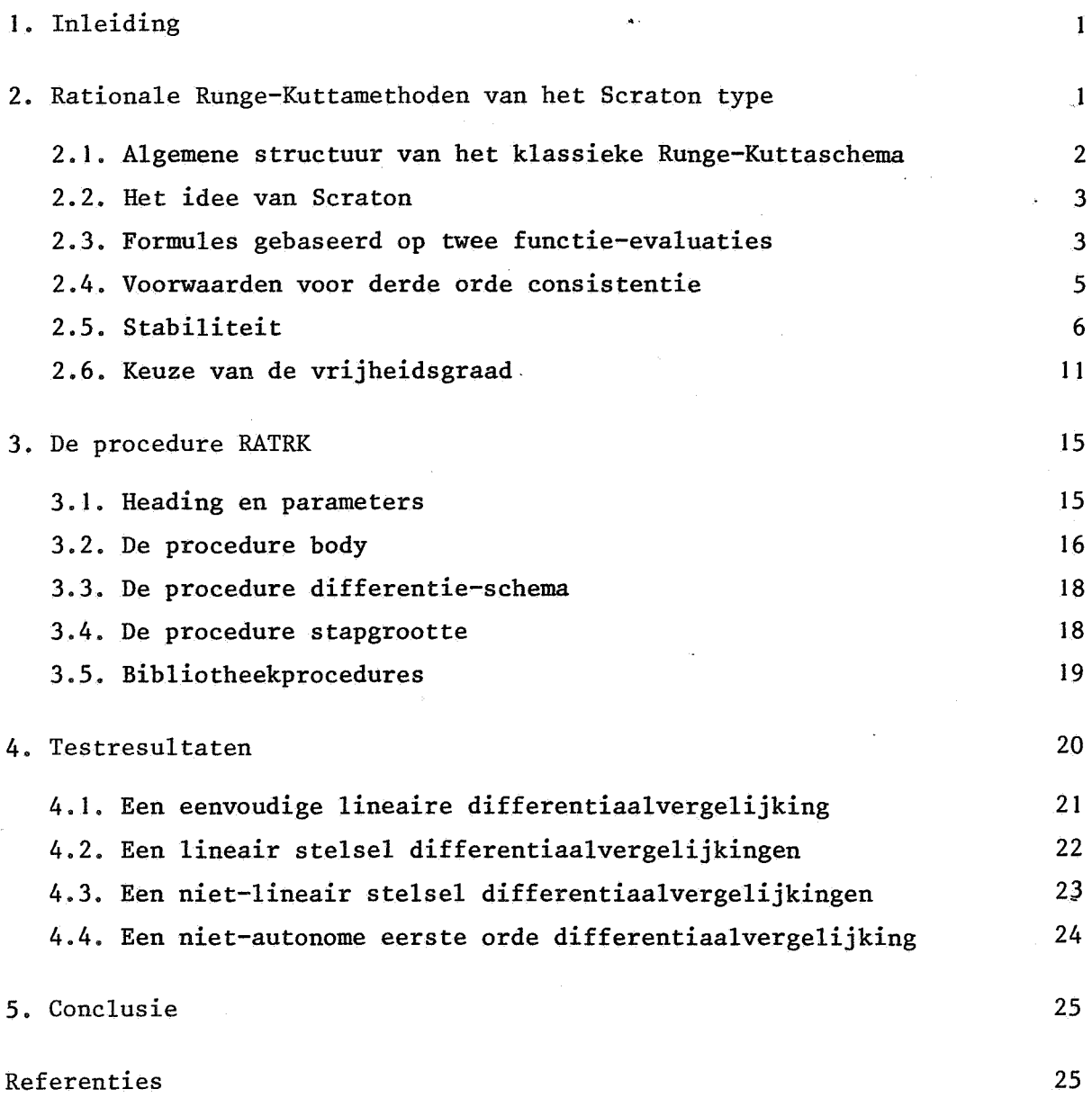

 $\mathbf{I}$ 

#### 1. INLEIDING

De integratietechniek, die in dit rapport besproken wordt, heeft tot doel de differentiaalvergelijking

1

$$
(1.1) \qquad \frac{dy}{dx} = f(y)
$$

met de beginvoorwaarde y(x<sub>0</sub>) = y<sub>0</sub> te integreren. Hierin is x  $\epsilon$   $\mathbb{R}^1$  de onafhankelijke variabele. De functies y en f hebben hun definitiegebied in respectievelijk  $\mathbb{R}_1$  en  $\mathbb{R}_r$  en hun beelden in  $\mathbb{R}_r$ .

Er zijn voor de numerieke integratie van dit type differentiaalvergelijkingen verschillende methoden ontwikkeld. We zullen ons beperken tot éénstapsmethoden. Deze worden gekenmerkt door het feit, dat y<sub>n+l</sub> uit y<sub>n</sub> berekend wordt en niet rechtstreeks met  $y_{n-1}$ ,  $y_{n-2}$ ,... samenhangt.

Binnen deze éénstapsmethoden bestaan weer verschillende klassen. De Taylormethoden gebruikt men, indien de hogere afgeleiden van f gemakkelijk te berekenen zijn. Is dit niet het geval, dan kan men Runge-Kuttamethoden gebruiken, die gebaseerd zijn op herhaalde evaluatie van het rechterlid. Binnen deze Runge-Kuttamethoden kan nog onderscheid gemaakt worden tussen klassieke en rationale Runge-Kuttamethoden.

Naast LAMBERT en SHAW ([5],[6]), die zich meer algemeen met een aantal zowel impliciete als expliciete rationale meerstapsformules hebben beziggehouden, heeft ook FIOLET [7] zich op dit terrein begeven door rationale Taylormethoden te onderzoeken.

Dit rapport beschrijft een rationale Runge-Kuttamethode, die gebaseerd is op een idee van SCRATON [2]. In paragraaf twee wordt deze methode verder uitgewerkt. De derde paragraaf geeft een beschrijving van het Algol 60 progrannna van deze methode. In de laatste paragraaf wordt de methode getest op een aantal beginwaardeproblemen.

#### 2. RATIONALE RUNGE-KUTTAMETHODEN VAN HET SCRATON TYPE

In deze paragraaf geven we een beknopt overzicht van de theoretische achtergronden, die gebruikt worden bij dit type rationale Runge-Kuttamethoden. Allereerst komt de algemene structuur van het klassieke Runge-Kuttaschema ter sprake. Daarna wordt aan de hand van het schema van Scraton ... (m=p=5; m: het aantal functie-evaluaties per stap, p: orde van de formule), een twee-punts rationaal Runge-Kuttaschema (m=2) voorgesteld. Bij dit schema zullen we proberen een orde van consistentie p te construeren zódanig, dat p > m. Tot slot worden de consistentie - en stabiliteitsvoorwaarden van dit schema besproken.

#### 2. 1. ALGEMENE STRUCTUUR VAN HET KLASSIEKE RUNGE-KUTTASCHEMA

De onafhankelijke variabele x heeft als waardebereik een interval  $[x_0,x_N]$ , het integratieinterval. Hierbij is N een positief getal en zijn  $x_0$  en  $x_N$  gegeven getallen. In dit interval definieert men een rij roosterpunten  $\{x_n\}_{n=0}^N$  met  $x_{n+1} > x_n$ . Deze roosterpunten definiëren op hun beurt weer een rij integratiestappen  $\{h_n\}_{n=0}^N$ ;  $h_n = x_{n+1} - x_n$  is de lengte van de  $(n+1)$ <sup>e</sup> - integratiestap. Op deze rij punten construeert men een numerieke oplossing  ${y_n\}_{n=0}^N$ , waarbij  $y_n$  de numerieke benadering van y is in het punt x. Het idee van Runge is nu om het volgende schema te beschouwen

(2.1) 
$$
\begin{cases} y_{n+1}^{(0)} = y_n, \\ y_{n+1}^{(i)} = y_n + \sum_{j=0}^{i-1} \alpha_j k_n^{(j)}, \quad i = 1, 2, ..., m, \end{cases}
$$

waarin

$$
k_{n}^{(0)} = h_{n} f(y_{n}),
$$
  
\n
$$
k_{n}^{(j)} = h_{n} f(y_{n} + \sum_{1=0}^{j-1} \lambda_{j,1} k_{n}^{(1)}).
$$

Dit schema wordt een m-punts Runge-Kuttaschema genoemd. De Runge-Kuttaparameters  $\alpha$ , en  $\lambda$ , worden bepaald op grond van consistentie - en stabiliteitsvoorwaarden.

2

#### 2.2. HET IDEE VAN SCRATON

Het is de gewoonte om  $y_{n+1}$  volgens een lineaire combinatie van de k<sub>n</sub>'s te berekenen. Scraton heeft voorgesteld om voor de berekening ook een rationale functie van de k<sub>n</sub>'s te gebruiken. Scraton's vijf-punts formule met een lineair en rationaal gedeelte is van de vorm

$$
y_{n+1} = y_n + \sum_{i=0}^{4} a_i k_n^{(i)} + \frac{q \cdot r}{s}
$$
,

waarin

$$
q = \sum_{i=0}^{4} b_{i} k_{n}^{(i)},
$$
  
\n
$$
s = \sum_{i=0}^{4} c_{i} k_{n}^{(i)},
$$
  
\n
$$
r = \sum_{i=0}^{4} d_{i} k_{n}^{(i)},
$$
  
\n
$$
k_{n}^{(i)} = h_{n} f(x_{i}, y_{i}).
$$

Door geschikte keuze van de punten  $(x_i, y_i)$  en de coefficienten  $a_i, b_i, c_i$  en  $\mathbf{d_{i}}$  wordt bereikt, dat de fout in  $\mathbf{y_{n+1}}$  van de orde  $\mathbf{h_{n}^{6}}$  is. Met vijf punten heeft Scraton dus een vijfde orde schema geconstrueerd. Bij een klassieke Runge-Kuttamethode zijn hiervoor tenminste zes punten nodig.

#### 2~3. FORMULES GEBASEERD OP TWEE FUNCTIE-EVALUATIES

Ga uit van het twee-punts Runge-Kuttaschema van het Scraton type

$$
y_{n+1} = y_n + \alpha_0^* k_n^{(0)} + \alpha_1^* k_n^{(1)} + \frac{(\alpha_2^* k_n^{(0)} + \alpha_3^* k_n^{(1)}) (\alpha_4^* k_n^{(0)} + \alpha_5^* k_n^{(1)})}{\alpha_6^* k_n^{(0)} + \alpha_7^* k_n^{(1)}}
$$

met

$$
k_n^{(0)} = h_n f(y_n),
$$
  
\n
$$
k_n^{(1)} = h_n f(y_n + \lambda k_n^{(0)}).
$$

Dit schema kan herleid worden tot een formule van de gedaante

$$
(2.2) \t y_{n+1} = y_n + \alpha_0 k_n^{(0)} + \frac{k_n^{(0)} + \alpha_1 k_n^{(1)}}{\alpha_2 k_n^{(0)} + \alpha_3 k_n^{(1)}} \cdot k_n^{(1)}.
$$

Voor verder onderzoek van deze formule ontwikkelen we  $k_{n}^{(1)}$  in een Taylorreeks

(2.3) 
$$
k_{n}^{(1)} = h_{n}(f + \lambda h_{n} f f_{y} + \frac{1}{2} \lambda^{2} h_{n}^{2} f^{2} f_{yy} + O(h_{n}^{3})
$$

$$
= h_{n} f + \lambda f f_{y} h_{n}^{2} + \frac{1}{2} \lambda^{2} f^{2} f_{yy} h_{n}^{3} + O(h_{n}^{4}),
$$

waarbij f als verkorte notatie voor f(y) in het punt  $x = x_n$  wordt gebruikt. Substitutie van  $k_n^{(0)}$  en  $k_n^{(1)}$  in (2.2) levert

(2.4) 
$$
y_{n+1} = y_n + \alpha_0 h_n f + \frac{(1+\alpha_1)h_n f + (1+2\alpha_1)\lambda f f_n h_n^2 + \left[\frac{1}{2}(1+2\alpha_1)\lambda^2 f^2 f_{yy} + \alpha_1\lambda^2 f f_y^2\right]h_n^3 + O(h_n^4)}{(\alpha_2+\alpha_3)+\alpha_3\lambda f_y h_n + \frac{1}{2}\alpha_3\lambda^2 f_{yy}h_n^2 + O(h_n^3)}
$$

Na uitdeling vinden we een formule van de vorm

$$
(2.5) \t yn+1 = yn + a0hnf + a1ffyhn2 + a2f2fyyhn3 + a3ffy2hn3 + o(hn4),
$$

waarin

'

$$
a_0 = \alpha_0 + \frac{1 + \alpha_1}{\alpha_2 + \alpha_3},
$$
  
\n
$$
a_1 = \frac{(1 + 2\alpha_1)\lambda}{\alpha_2 + \alpha_3} - \frac{\alpha_3\lambda(1 + \alpha_1)}{(\alpha_2 + \alpha_3)^2},
$$
  
\n
$$
a_2 = \frac{1}{2}\lambda a_1,
$$
  
\n
$$
a_3 = \frac{\alpha_1\lambda^2}{\alpha_2 + \alpha_3} - \frac{\alpha_3\lambda}{\alpha_2 + \alpha_3} \cdot a_1.
$$

#### 2.4. VOORWAARDEN VOOR DERDE ORDE CONSISTENTIE

Stellen we schema (2.2) compact voor door  $y_{n+1} = E_n(y_n)$  en is  $y(x)$  de lokaal-analytische oplossing van (1.1) door  $(x_n, y_n)$ , dan noemen we schema  $(2.2)$  p<sup>e</sup>-orde consistent, indien

$$
y(x_{n+1}) - E_n(y_n) = O(h_n^{p+1})
$$
.

De consistentie-analyse bestaat dus uit het vergelijken van de Taylorreeksen van  $y(x_{n+1})$  en  $y_{n+1}$ .

De Taylorreeks van  $y(x_{n+1})$  luidt alsvolgt

$$
(2.6) \t y(x_{n+1}) = y(x_n) + h_n f + \frac{1}{2} f f_{y_n} h^2 + \frac{1}{6} (f^2 f_{yy} + f f_{y_n}^2) h_n^3 + O(h_n^4).
$$

Vergelijking van (2.5) en (2.6) levert de volgende vier voorwaarden voor derde orde consistentie

$$
(2.7) \t a_0 = 1, \t a_1 = \frac{1}{2}, \t a_2 = a_3 = \frac{1}{6}.
$$

1,

Ofwel

(2.8) 
$$
\alpha_0 + \frac{1 + \alpha_1}{\alpha_2 + \alpha_3} =
$$

(2.9) 
$$
\frac{(1+2\alpha_1)\lambda}{\alpha_2+\alpha_3} - \frac{\alpha_3\lambda(1+\alpha_1)}{(\alpha_2+\alpha_3)^2} = \frac{1}{2},
$$

$$
(2.10) \qquad \frac{1}{2}\lambda = \frac{1}{3} \; ,
$$

(2.11) 
$$
\frac{\alpha_1 \lambda 2}{\alpha_2 + \alpha_3} - \frac{\alpha_3 \lambda}{\alpha_2 + \alpha_3} \cdot \frac{1}{2} = \frac{1}{6}.
$$

Uit deze vergelijkingen kunnen de onderstaande betrekkingen voor  $\lambda$ ,  $\alpha_2$ ,  $\alpha_1$ en  $\alpha_0$  afgeleid worden

$$
(2, 12) \qquad \lambda = \frac{2}{3} \; ,
$$

(2. 13)  $\alpha_2 = -\frac{3\alpha_3^2}{9\alpha_3 + 8}$ ,

(2. 14)  $\alpha_1 = \frac{3}{8}\alpha_2 + \frac{9}{8}\alpha_3$ ,

(2.15) 
$$
\alpha_0 = 1 - \frac{1 + \alpha_1}{\alpha_2 + \alpha_3}
$$
.

Uit vergelijking (2.13) volgt, dat indien  $\alpha$ <sub>2</sub> aan de voorwaarde

$$
\alpha_2 < 0 \qquad \text{of} \qquad \alpha_2 > \frac{32}{27}
$$

voldoet, bij één waarde van  $\alpha_{\mathbf{2}}$  twee verschillende waarden voor  $\alpha_{\mathbf{3}}$  verkregen kunnen worden. Dit biedt ons de mogelijkheid om over te schakelen op een ander differentieschema in het geval, dat de noemer van schema (2.2) te klein wordt.

## 2.5. STABILITEIT

We onderzoeken de stabiliteitseigenschappen van schema (2.2) met behulp van de modelvergelijking y' =  $\delta y$ ,  $\delta \in \mathbb{C}$ , Re( $\delta$ ) < 0. Schema (2.2) wordt in dit geval herleid tot

$$
(2.16) \t y_{n+1} = R(h_n \delta) y_n .
$$

R(z) heet de stabiliteitsfunctie van schema (2.2). Meer expliciet hebbenwe

$$
(2.17) \qquad R(z) = 1 + \alpha_0 z + \frac{(1+\alpha_1) + \alpha_1 \lambda z}{(\alpha_2 + \alpha_3) + \alpha_3 \lambda z} \cdot (z+\lambda z^2), \ z = h\delta
$$
\n
$$
= \frac{(\alpha_2 + \alpha_3) + [1+\alpha_1 + \alpha_0(\alpha_2 + \alpha_3) + \alpha_3 \lambda]z + [1+2\alpha_1)\lambda + \alpha_0 \alpha_3 \lambda]z^2 + \alpha_1 \lambda^2 z^3}{(\alpha_2 + \alpha_3) + \alpha_3 \lambda z}
$$
\n
$$
= \frac{1 + [\frac{1+\alpha_1}{\alpha_2 + \alpha_3} + \alpha_0 + \frac{\alpha_3 \lambda}{\alpha_2 + \alpha_3}]z + [\frac{(1+2\alpha_1)\lambda}{\alpha_2 + \alpha_3} + \frac{\alpha_0 \alpha_3 \lambda}{\alpha_2 + \alpha_3}]z^2 + \frac{\alpha_1 \lambda^2}{\alpha_2 + \alpha_3}z^3}{1 + \frac{\alpha_3 \lambda}{\alpha_2 + \alpha_3}z}
$$

Met behulp van de relaties (2.8), (2.9) en (2.11) volgt tenslotte

(2.18) 
$$
R(z) = \frac{1 + (1+\beta)z + (\frac{1}{2}+\beta)z^{2} + (\frac{1}{6}+\frac{1}{2}\beta)z^{3}}{1 + \beta z},
$$
  
waarin  $\beta = \frac{\alpha_{3}\lambda}{\alpha_{2} + \alpha_{3}}$ .

Als stabiliteitsgebied definieren we

$$
\{z \in C \mid |R(z)| < 1\}.
$$

Expliciete methoden hebben in de regel een beperkt stabiliteitsgebied.

Aan de hand van het onderstaande Fortran programma laten we voor verschillende waarden van  $\alpha$ , het stabiliteitsgebied typen. Iedere waarde van  $\alpha_2$ , die aan de eerder genoemde voorwaarde voldoet, levert twee verschillende waarden voor  $\alpha_{3}$ , te weten

$$
\alpha_3^+ = -\frac{3}{2}\alpha_2 + \frac{1}{6} \sqrt{81\alpha_2^2 - 96\alpha_2}
$$

en

$$
\bar{x}_3 = -\frac{3}{2}\alpha_2 - \frac{1}{6} \sqrt{81\alpha_2^2 - 96\alpha_2}.
$$

Zodoende zijn er ook twee stabiliteitsgebieden (zie fig.2.1 en 2.2). Daarbij bleek, dat  $\alpha_3$  een nauwelijks interessant stabiliteitsgebied oplevert. Voor  $\alpha_2$  = 3.094 en  $\alpha_3$  = -.9957 vinden we een min of meer maximaal stabiliteitsgebied (zie fig.2.1).

PROGRAM RZ(INPUT, OUTPUT, UIT, TAPES=UIT) REAL ALPHA(4) COMMON H1, H2, H3, H4 LOGICAL A3PLUS PRINT \*\* " GEEF ALPHA2 "  $\mathbf i$ READ \* ALPHA(3) IF (ALPHA(3) .EQ. 0.) STOP A3PLUS\* .T.  $H0*$  SQRT((81, \* ALPHA(3) = 96.) \* ALPHA(3)) / 6.<br>ALPHA(4)= = 1.5 \* ALPHA(3) + HO<br>IF (.N. A3PLUS) ALPHA(4)= = 2, \* HO + ALPHA(4)  $\tilde{z}$ ALPHA(2) =  $(3. * ACPHA(4) + ACPHA(3)) * .375$ ALPHA(1)= 1. = (1. + ALPHA(2)) / (ALPHA(3) + ALPHA(4))<br>H4= 2. / (3. + ALPHA(3) / ALPHA(4) + 3.)  $H3 = (1.73. + H4) / 2.$ H2s H4 + .5  $M18$   $M4 + 1$ . WRITE  $(5, 100)$   $(1 - 1, \text{ALPHA}(1), 1 = 1, 4)$ FORMAT(1H1,///,4(42X,\* ALPHA\*,I1,\* \* \*,E11,4/)) 100  $Y = 4.6$ DO 3 I= 1, 46<br>Y= Y = -1<br>WRITE(5, 101) (MODRZ(CMPLX(= 15. + (J = 2) / 5., Y)), J= 1, 82), Y FORMAT(24X82A1F3.1) 101  $\overline{\mathbf{3}}$ CONTINUE WRITE(5,102) (I = 16, I= 1, 17) FORMAT(1H022X17(I3,2X))  $102$ A3PLUS= .N. A3PLUS  $\ddot{\phantom{a}}$ IF (A3PLUS) 1, 2 END FUNCTION MODRZ(Z) COMPLEX Z<br>COMMON H1, H2, H3, H4<br>X= CABS((((H3 \* Z + H2) \* Z + H1) \* Z + 1.) / (H4 \* Z + 1.))  $\zeta$ IF (X .GT. 1.) GO TO 1 MODRZ= 1H\* **RETURN** MODRZ# 1H RETURN END

 $\mathcal{L}^{\mathcal{A}}$ 

8

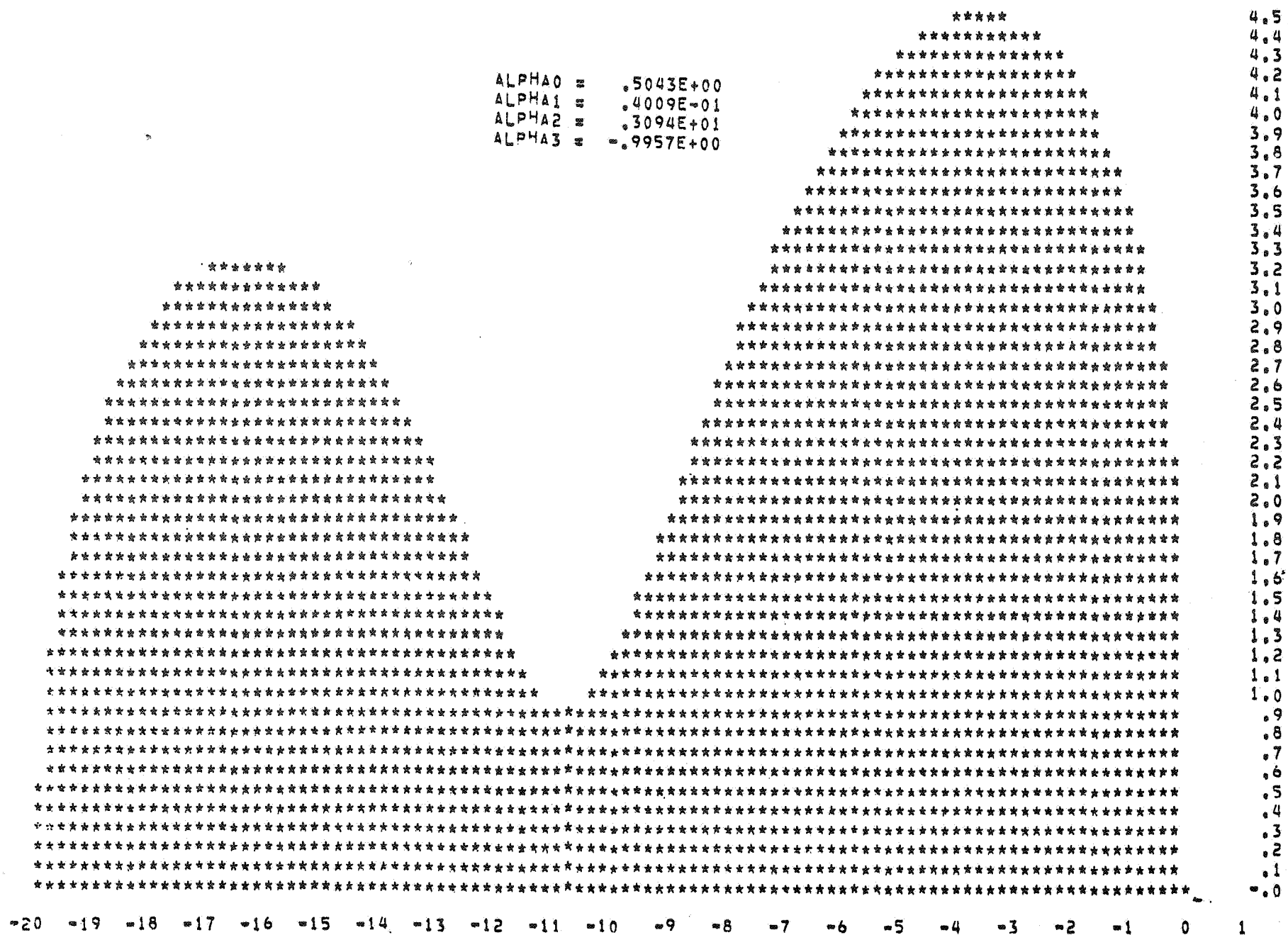

 $\circ$ 

fig. 2.1

.<br>Life was considered by the them common to re-

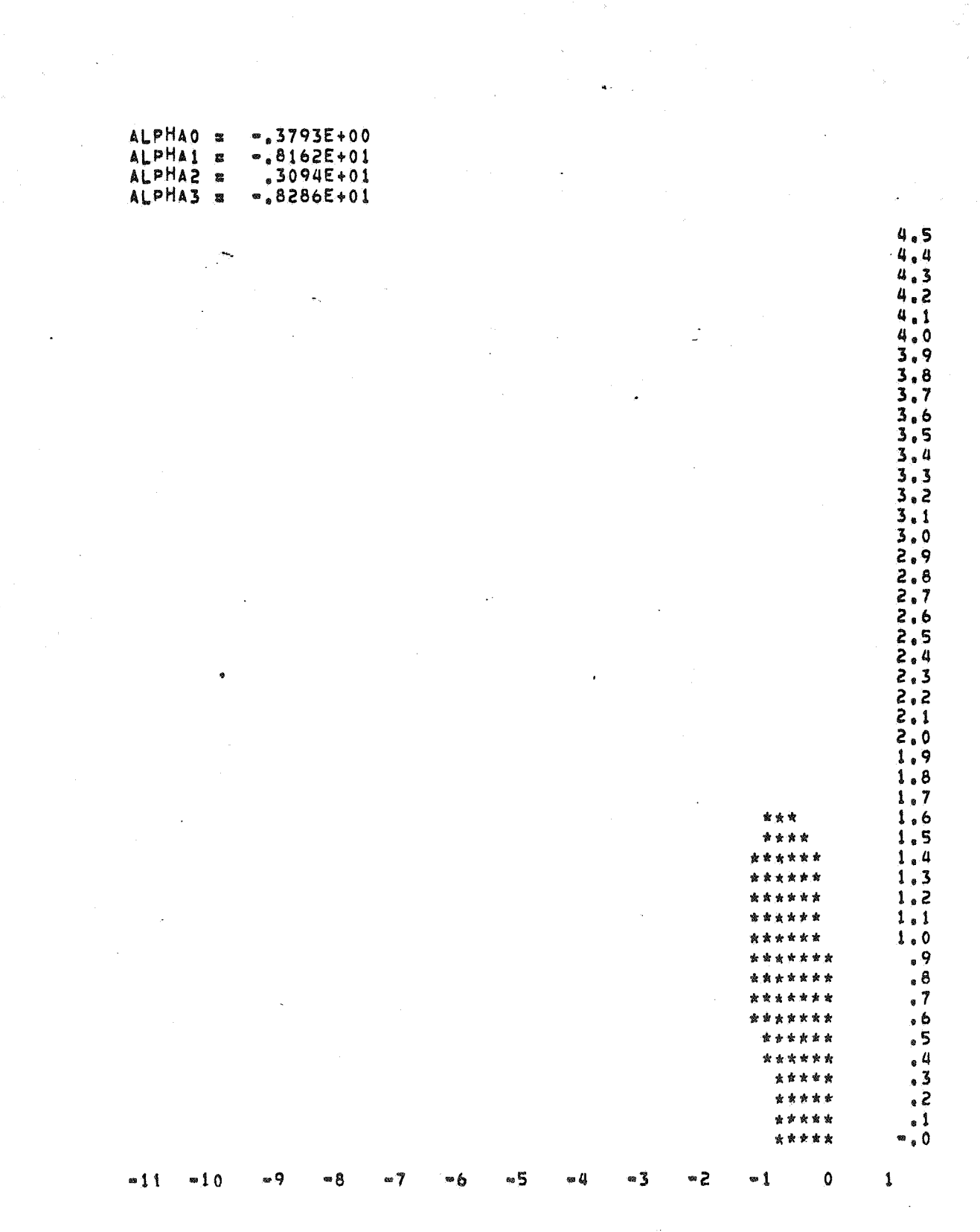

 $\bar{\mathrm{s}}$ 

fig. 2.2

 $\boldsymbol{\epsilon}$ 

 $10$ 

#### 2.6. KEUZE VAN DE VRIJHEIDSGRAAD

In paragraaf 2.5. is reeds aangetoond, dat bij de keuze  $\alpha_{\bf j}$  = -.9957 een methode kan worden verkregen met een min of meer maximaal stabiliteitsgebied.

In deze paragraaf onderzoeken we of er waarden voor  $\alpha_{\mathbf{a}}$  zijn zodanig, dat voor vergelijkingen van het type  $y' = \delta y$ , schema (2.2) vierde orde consistent wordt. Daartoe schrijven we de stabiliteitsfunctie (2.18) in de vorm

(2.19) 
$$
R(z) = 1 + z + \frac{1}{2}z^{2} + \frac{1}{6}z^{3} - \frac{1}{6}\beta z^{4} + O(z^{5}).
$$

We zien, dat vierde orde consistentie verkregen wordt door substitutie van

$$
\beta = -\frac{1}{4}.
$$

Gebruikmakende van de relaties  $\beta = \frac{\alpha_3 \lambda}{\alpha_2 + \alpha_3}$  en  $\lambda = \frac{2}{3}$  moet in feite de volgende vergelijking opgelost worden

$$
(2.20) \qquad \frac{\alpha_3}{\alpha_2 + \alpha_3} = -\frac{3}{8} \; .
$$

Dit leidt met behulp van de betrekkingen (2.13)-(2.15) tot de volgende waarden van de vrijheidsgraad  $\alpha_3$  en de overige parameters

 $\alpha_3 = -\frac{44}{45}$ ,  $\alpha_2 = \frac{484}{135}$ ,  $\alpha_1 = \frac{11}{45}$ ,  $\alpha_0 = \frac{23}{44}$ . (2.21)

Met andere woorden: bij toepassing op vergelijkingen van het type  $y' = \delta y$ leveren deze waarden van de parameters een vierde orde consistent differentie-schema.

Gaan we veel algemener te werk bij onze poging om vierde orde consistentie te verkrijgen, dan moet de Taylorontwikkeling van  $k_{n}^{(1)}$ , zie (2.3), uitgebreid worden tot

$$
(2.22) \t k_n^{(1)} = h_n f + \lambda f f_p h_n^2 + \frac{1}{2} \lambda^2 f^2 f_{yy} h_n^3 + \frac{1}{6} \lambda^3 f^3 f_{yyy} h_n^4 + O(h_n^5).
$$

Na substitutie van (2.22) in schema (2.2) en met in achtneming van de derde orde consistentievoorwaarden, vinden we een vergelijking, die met be-<br>hulp van de coëfficienten van (2.5) in de volgende verkorte vorm kan worden weergegeven

$$
(2.23) \t y_{n+1} = y_n + h_n f + \frac{1}{2} f f_{yn} h_n^2 + \frac{1}{6} (f^2 f_{py} + f f_y^2) h_n^3 + \frac{1}{3} a_2 \lambda f^3 f_{pyy} h_n^4 + a_3 \lambda f^2 f_{y} f_{yn} h_n^4 - \frac{\alpha_3}{\alpha_2 + \alpha_3} a_3 \lambda f f_{yn}^{3} h_n^4 + O(h_n^5) .
$$

Door de waarden  $a_2 = a_3 = \frac{1}{6}$  en  $\lambda = \frac{2}{3}$  in te vullen, gaat (2.23) over in

$$
(2.24) \t y_{n+1} = y_n + h_n f + \frac{1}{2} f f_{y} h_n^2 + \frac{1}{6} (f^2 f_{yy} + f f_{y}^2) h_n^3 + \frac{1}{27} f^3 f_{yyy} h_n^4 +
$$

$$
+ \frac{1}{9} f^2 f_{y} f_{yy} h_n^4 - \frac{1}{9} \frac{\alpha_3}{\alpha_2 + \alpha_3} f f_{y}^{3} h_n^4 + O(h_n^5).
$$

Ter verkrijging van vierde orde consistentie moeten we (2.24) vergelijken met de Taylorreeks

$$
(2.25) \t y(x_{n+1}) = y(x_n) + h_n f + \frac{1}{2} f f_p h_n^2 + \frac{1}{6} (f^2 f_{yy} + f f_y^2) h_n^3 +
$$

$$
+ \frac{1}{24} (f^3 f_{yy} + 4f^2 f_y f_{yy} + f f_y^3) h_n^4 + O(h_n^5).
$$

Na vergelijking zien we, dat geen vierde orde consistentie mogelijk is. Het zijn de coëfficiënten van ff $_{\rm yyy}$  en f $^2$ f $_{\rm y}$ yy, die de pogingen om vierde orde consistentie te verkrijgen doen stuklopen. Om toch zoveel mogelijk overeen te stemmen, kan  $\alpha_3$  het beste zo gekozen worden, dat de coefficient van  $\operatorname{ff}^{3,4}_{y~\rm n}$  gelijk is aan die uit de Taylorreeks. Dat houdt in

$$
(2.26) \qquad \frac{\alpha_3}{\alpha_2 + \alpha_3} = -\frac{3}{8} \; .
$$

Voor de oplossing van deze vergelijking verwijzen we naar (2.21).

We concluderen daarom, dat de meest verantwoorde keuze van de vrijheidsgraad  $\alpha_3 = -\frac{44}{45}$  is (voor het stabiliteitsgebied zie fig. 2.3).

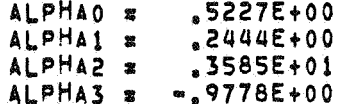

 $\approx 11$ 

4,5  $4.4$ 4.3  $4.2$  $4.1$  $\mu$  ,  $0$ \*\*\*\*\*  $3.9$ \*\*\*\*\*  $3,8$ \*\*\*\*\*\*\*\*  $\overline{3.7}$ \*\*\*\*\*\*\*\*\*  $3.6$ <br> $3.5$ \*\*\*\*\*\*\*\*\*\*\*\* \*\*\*\*\*\*\*\*\*\*\*\*  $3.4$ \* \* \* \* \* \* \* \* \* \* \* \* \* \* \* \* \* .<br>\*\*\*\*\*\*\*\*\*\*\*\*\*\*\*  $3.3$  $3,2$ \*\*\*\*\*\*\*\*\*\*\*\*\*\*\*  $\frac{3}{3}$ , 1<br> $\frac{1}{3}$ , 0 \*\*\*\*\*\*\*\*\*\*\*\*\*\*\*\*\* \*\*\*\*\*\*\*\*\*\*\*\*\*\*\*\* **\*\*\*\*\*\*\*\*\*\*\*\*\*\*\*\*\***  $2.9$ \*\*\*\*\*\*\*\*\*\*\*\*\*\*\*\*\*\*\*  $2, 8$  $2.7$ \*\*\*\*\*\*\*\*\*\*\*\*\*\*\*\*\*\*\*\*  $\frac{2.6}{2.5}$ \*\*\*\*\*\*\*\*\*\*\*\*\*\*\*\*\*\*\*\*\*\* \*\*\*\*\*\*\*\*\*\*\*\*\*\*\*\*\*\*\*\*\*\*  $\frac{2}{2}$ , 4 \*\*\*\*\*\*\*\*\*\*\*\*\*\*\*\*\*\*\*\*\*\*\* \*\*\*\*\*\*\*\*\*\*\*\*\*\*\*\*\*\*\*\*\*\*\*  $2, 2$ \*\*\*\*\*\*\*\*\*\*\*\*\*\*\*\*\*\*\*\*\*\*\*  $\frac{2}{2}$ , 1<br>2.0 \*\*\*\*\*\*\*\*\*\*\*\*\*\*\*\*\*\*\*\*\*\*\*\* \*\*\*\*\*\*\*\*\*\*\*\*\*\*\*\*\*\*\*\*\*\* .<br>\*\*\*\*\*\*\*\*\*\*\*\*\*\*\*\*\*\*\*\*\*\*\*\*  $1.9$ \*\*\*\*\*\*\*\*\*\*\*\*\*\*\*\*\*\*\*\*\*\*\*\*\*  $1.8$ **旋次命☆☆☆☆☆☆☆☆☆☆☆☆☆☆☆☆☆☆☆☆☆☆☆**  $1.7$ **密密密密密密密密密密密密密密密密密密密密密密**  $1,6$ \*\*\*\*\*\*\*\*\*\*\*\*\*\*\*\*\*\*\*\*\*\*\*\*\*  $1{\scriptstyle_{8}}\,5$  $\mathbf{1}_{0}$ 4  $1.3$ \*\*\*\*\*\*\*\*\*\*\*\*\*\*\*\*\*\*\*\*\*\*\*\*\*\* \*\*\*\*\*\*\*\*\*\*\*\*\*\*\*\*\*\*\*\*\*\*\*\*\*  $1, 2$  $\mathbf{1}_{\bullet}$   $\mathbf{1}% _{\bullet}$ **的资本资本资本资金资金资金资金资本资金资金资金费** \*\*\*\*\*\*\*\*\*\*\*\*\*\*\*\*\*\*\*\*\*\*\*\*\*\*\*  $1\;$  ,  $0\;$  $\sqrt{9}$ \*\*\*\*\*\*\*\*\*\*\*\*\*\*\*\*\*\*\*\*\*\*\*  $_{\circ}$  8 \*\*\*\*\*\*\*\*\*\*\*\*\*\*\*\*\*\*\*\*\*\*\*\*\*\*  $\bullet$  7 **密密密密密密密密密密密密密密密密密密密密** 的复数黄金黄金黄素黄素黄素青素青素青素黄素青素黄素  $8.54$ <br> $8.43$ \*\*\*\*\*\*\*\*\*\*\*\*\*\*\*\*\*\*\*\*\*\*\*\* \*\*\*\*\*\*\*\*\*\*\*\*\*\*\*\*\*\*\*\*\*\*\*\*\*\*\* \*\*\*\*\*\*\*\*\*\*\*\*\*\*\*\*\*\*\*\*\*\*\*\*\*\*\*\*  $\overline{\mathbf{S}}$ \*\*\*\*\*\*\*\*\*\*\*\*\*\*\*\*\*\*\*\*\*\*\*\*\*\*\*  $_{\circ}$  ( \*\*\*\*\*\*\*\*\*\*\*\*\*\*\*\*\*\*\*\*\*\*\*\*\*\*\*  $^\infty$  , 0 \*\*\*\*\*\*\*\*\*\*\*\*\*\*\*\*\*\*\*\*\*\*\*\*\*\*\*\*\*  $\approx 7$  $\bullet$ 5  $\bullet$   $l$  $\approx 3$ - 2  $\bullet$  1  $\mathbf 0$  $\pmb{1}$  $=10$  $\approx$  9  $\bullet$  8  $\bullet$ 6

## fig. 2.3

13

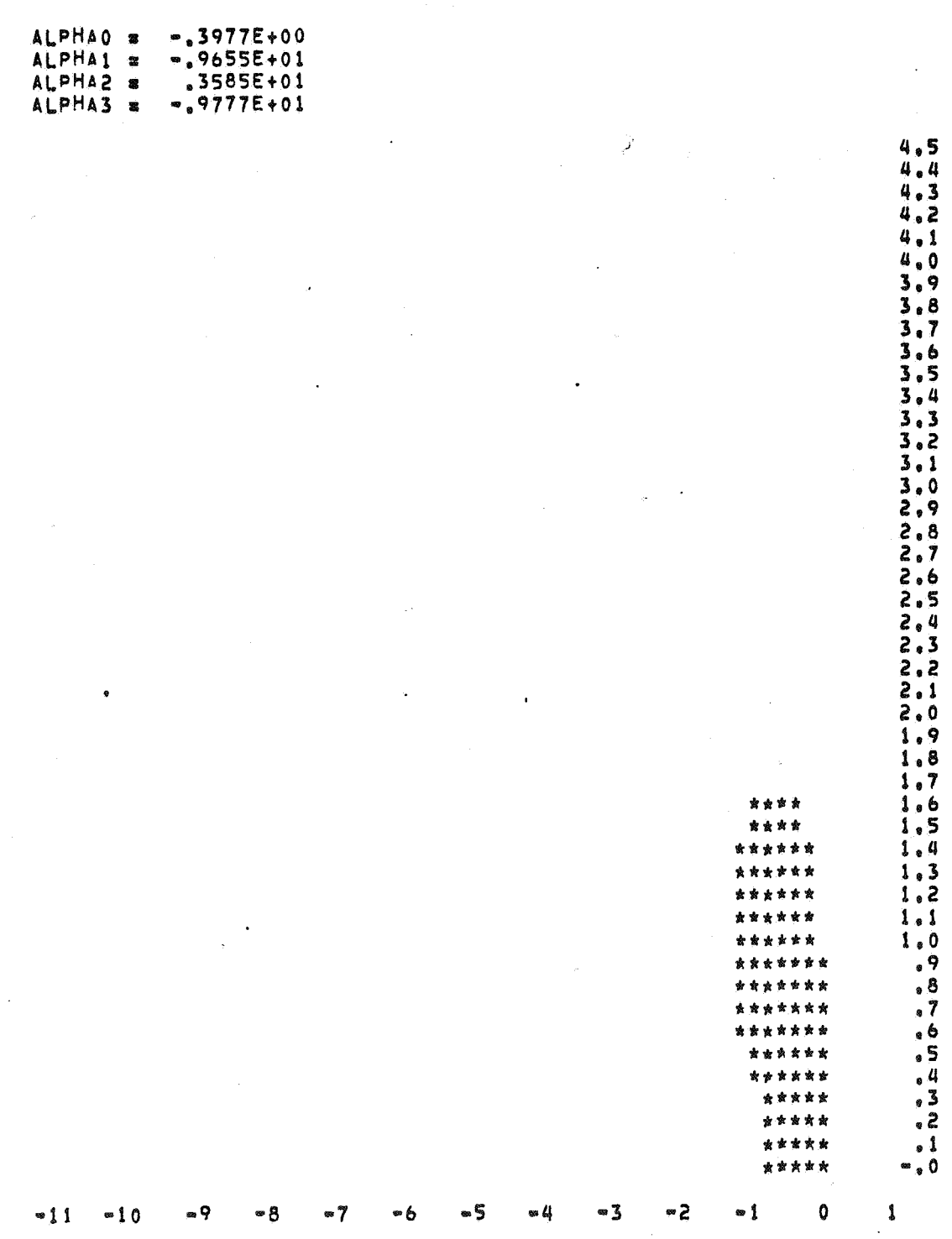

 $\hat{\mathbf{A}}$  :

fig.  $2.4$ 

 $\frac{1}{4}$ 

#### 3. DE PROCEDURE RATRK

In deze paragraaf bespreken we de Algol 60 procedure RATRK, geprogrammeerd volgens het schema uit de vorige paragraaf.

3. I. HEADING EN PARAMETERS

procedure RATRK (x,xe,y,data,der,out); real x, xe; array y, data; procedure der, out;

De betekenis van de formele parameters is:

x <variable> ;

de onafhankelijke variabele x;

bij aanroep van de procedure moet x de beginwaarde x<sub>0</sub> van de onafhankelijke variabele hebben;

na uitvoering van de procedure heeft x de waarde van xe;

xe : <arithmetic expression> ; de eindwaarde van x;

y : <array identifier> ;

een één-dimensionaal array y[l:data[l]];

bij aanroep van RATRK moet y de startwaarde  $y(x_0)$  hebben; gedurende het integratieproces heeft y de waarden van de berekende oplossing in het punt x;

data : < array identifier> ;

een één-dimensionaal array data [1:5];

data [I]: het aantal differentiaalvergelijkingen van het op te

lossen stelsel;

data [2]: de startwaarde van de integratiestap;

data [3]: de minimale waarde van de integratiestap;

data [4], data [5]: de absolute resp. relatieve lokale tolerantie;

der : < procedure identifier> ;

een procedure, die door de gebruiker alsvolgt moet worden aangegeven:

## procedure der(y); array y;

als in RATRK der wordt aangeroepen, bevat array y de componenten<br>van y; na uitvoering van der moet array y de waarden van f(y) bevatten; out : < procedure identifier> ;

een procedure, die door de gebruiker alsvolgt moet worden aangegeven: procedure out(k); integer k;

in deze procedure out kan men uitvoer vragen van x, yen k, die het aantal integratiestappen bijhoudt.

#### 3.2. DE PROCEDURE BODY

De complete Algol 60 tekst volgt hieronder:

```
procedure ratrk (x, xe, y, data, der, out); real x, xe; 
array y, data; procedure der, out; 
begin integer i, n, k;
     real h, hmin, hl, ht, kOi, kli, a2k0, a3k1, rho, nr, eta, 
         \overline{\phantom{a}}reta, aeta, alpha0, alpha1, alpha2, alpha3;
     array kO, kl, yl, ro [1: data [1]]; boolean last, ntklein; 
     procedure dupvec (l, u, shift, a, b); code 31030;
     real procedure vecvec (I, u, shift, a, b); code 34010; 
     procedure coefficient;<br>begin alpha0:= 23 / 44
      egin alphaO:= 23 / 44; alphal:= 11·/ 45; alpha2:= 484 / 135; 
     \frac{1}{\text{alpha3}}:= - 44 / 45
     end coefficient; 
     procedure differentie schema; 
     begin dupvec (1, n, O, kO, y); der (kO); hl:= 2 x h / 3; 
          \overline{f}or i:= 1 step 1 until n
          do k1 [i]:= hl x k0 [i] + y [i];
          der (k1); dupvec (1, n, 0, y1, y);
          for i:= 1 step 1 until n do 
          begin \frac{1}{2} kOi:= kO [i]; kTi:= k1 [i]; ntklein:= false;
               If kOi = 0 \land kii = 0 then y [i]:= yl [i] else
               begin a2k0:= alpha2 \times kOT; a3k1:= alpha3 \times kTi;
                    \overline{n}r:= a2k0 + a3k1;
              end 
          end; 
                    if abs (nr) \times eta / (abs (a2k0) + abs (a3k1)) < 10^{-15}then 
                    begin ntklein:= true; 
                        a)phaO:= .504318880215997;
                         alpha1 := .400878461649192_{10} - 1;alpha2:= .309399999999999; 
                         alpha3:=-.995699692297848; 
                         nr:= alpha2 \times kOi + alpha3 \times k1i
                    end; 
                    \frac{\text{enaj}}{\text{y}[\text{li}]:}((alpha1 x kli + kOi) x k1i / nr + alphaO x kOi) x h 
                    +y [i]; 
                    if ntklein then coefficient 
          x:= if last then xe else x + hend differentie schema; 
     procedure stapgrootte; 
     begin hl:= h / 4;
     \frac{\text{begin}}{\text{begin}} \text{left} \text{h1} := \text{h} / 4; \\ \text{for i := 1 step 1 until n} \end{array}<br>
\frac{\text{do} \text{ro} \text{[i]}}{\text{do} \text{ro} \text{[i]}}\overline{d0} ro [i]:=<br>(3 x k1 [i] + k0 [i]) x h1 + y1 [i] - y [i];
          rho:= sqrt (vecvec (1, n, O, ro, ro)); 
          eta:= sqrt (vecvec (1, n, 0, y1, y1)) × reta + aeta;
          ht:= (eta / (0.75 \times (eta + rho)) + 0.33) × h;
          h:if ht > 2 \times h then 2 \times h else
          If ht < h / 2 then h / 2 else ht;<br>
If h < hmin then h:= hmin;
          If x + h > xe then
          begin last:= true; h:= xe - x end
     end stapgrootte; 
          k:= O; n:= data [1]; h:= data [2]; hmin:= data [3]; 
          \text{aeta} := \text{data} [4]; reta:= data [5];
          eta:= sqrt (vecvec (1, n, 0, y, y)) × reta + aeta;
          coefficient; last:= x + h > xe;
          if last then h := xe - x;volgende stap: k:= k + 1; differentieschema; out (k);
          if last then goto outratrk; stapgrootte; 
          goto vol gende stap;
     outratrk:
     end ratrk;
```
#### 3.3. DE PROCEDURE DIFFERENTIESCHEMA

Het differentieschema in deze procedure is geprogrammeerd volgens schema (2.2) met de waarden voor de parameters, die afgeleid zijn in (2.21). Als de noemer in het schema (2.2) te klein wordt, schakelen we over op een ander differentieschema. We nemen dan het schema met een min of meer maximaal stabiliteitsgebied (fig.2.1). Hiervan zijn de coefficienten

$$
\alpha_0 = 0.50431 88802 15997,
$$
  
\n
$$
\alpha_1 = 0.04008 78461 649192,
$$
  
\n
$$
\alpha_2 = 3.09399 99999 99999,
$$
  
\n
$$
\alpha_3 = -0.99569 96922 97848.
$$

#### 3.4. DE PROCEDURE STAPGROOTTE

We willen de stapgrootte automatisch varieren aan de hand van de lokale fout

$$
\rho_n = \|y_{n+1} - y(x_{n+1})\| ,
$$

waarin y( $x_{n+1}$ ) de lokaal-analytische oplossing door  $(x_n, y_n)$  is. Daar deze in het algemeen niet bekend is, voeren we een referentieoplossing  $\tilde{y}_{n+1}$  in van de vorm

$$
\tilde{y}_{n+1} = y_n + \frac{1}{4} (k_n^{(0)} + 3k_n^{(1)}).
$$

Daar  $\widetilde{y}_{n+1}$  tweede orde consistent is, geldt

$$
\rho_n = \|y_{n+1} - \tilde{y}_{n+1}\| = c_n h_n^3.
$$

Voeren we een lokale tolerantie  $n_n$  in, die bepaald wordt uit de door de gebruiker op te geven absolute en relatieve tolerantie:

eta = aeta + reta · 
$$
\|y_n\|_2
$$
,

waarin  $\mathbb{I}_{1}$   $\mathbb{I}_{2}$  de Euclidische norm is, dan kiezen we de nieuwe integratiestap  $h_{n+1}$  zodanig, dat  $\rho_{n+1} = \eta_n$  ofwel

$$
c_{n+1} \cdot h_{n+1}^3 = \eta_n .
$$

Met de aanname, dat  $c_{n+1} \approx c_n$  herleiden we, dat de integratiestap bepaald wordt door

(3.1) 
$$
h_{n+1} = \sqrt[3]{\frac{n_n}{c_{n+1}}} \approx h_n \sqrt[3]{\frac{n_n}{\|y_{n+1} - \tilde{y}_{n+1}\|}}
$$

In de procedure wordt  $h_{n+1}$  berekend met behulp van een benadering van formule (3. I):

(3.2) 
$$
h_{n+1} = h_n \left( \frac{4/3 \text{ eta}}{\text{eta} + \|y_{n+1} - \tilde{y}_{n+1}\|} + \frac{1}{3} \right).
$$

## 3.5. BIBLIOTHEEKPROCEDURES

De procedure RATRK maakt gebruik van de bibliotheekprocedures: DUPVEC en VECVEC (zie [4]).

#### 4. TESTRESULTATEN

In deze paragraaf bespreken we een aantal beginwaardeproblemen, waarmee de procedure RATRK is getest. Een overzicht van de resultaten vinden we in de grafieken (4.1)-(4.4), waarin het aantal functie-evaluaties tegen het aantal goede cijfers van  $y_1(x_e)$  is uitgezet.

Het array data geven we de volgende waarden mee

data[l] = aantal vergelijkingen van het probleem,

 $data[2] = 0.01,$ 

 $data[3] = 0.005,$ 

data[4] = data[5] =  $10^{-1}$ , i = 2(1)8.

De problemen zijn ook getest met een niet-rationale derde orde Runge-Kuttamethode met stabiliteitspolynoom

 $1 + z + \frac{1}{2}z^{2} + \frac{1}{6}z^{3}$ .

Deze methode is geimplementeerd in de procedure ARK, zie [l]. De heading van deze procedure is

procedure ARK(x,xe,mo,m,y,der,info,out).

Voor het array info kozen we de waarden

```
info[1] = 3, \quad info[2] = 3,info[3] = 2.54,info[4] = 1, \quad info[5] = 0.01,\text{info}[6] = \text{info}[7] = 10^{-1}, \qquad i = 2(1)8,info[8] = 0, info[11] = 1,info[12] = 1/2, info[13] = 1/6.
```
#### 4.1. EEN EENVOUDIGE LINEAIRE DIFFERENTIAALVERGELIJKING

We beschouwen het beginwaardeprobleem

met  $y(0) = 1$ .  $y' = -y$ 

De analytische oplossing luidt:  $y(x) = e^{-x}$ . Als integratieinterval is het interval [0,6] gekozen.

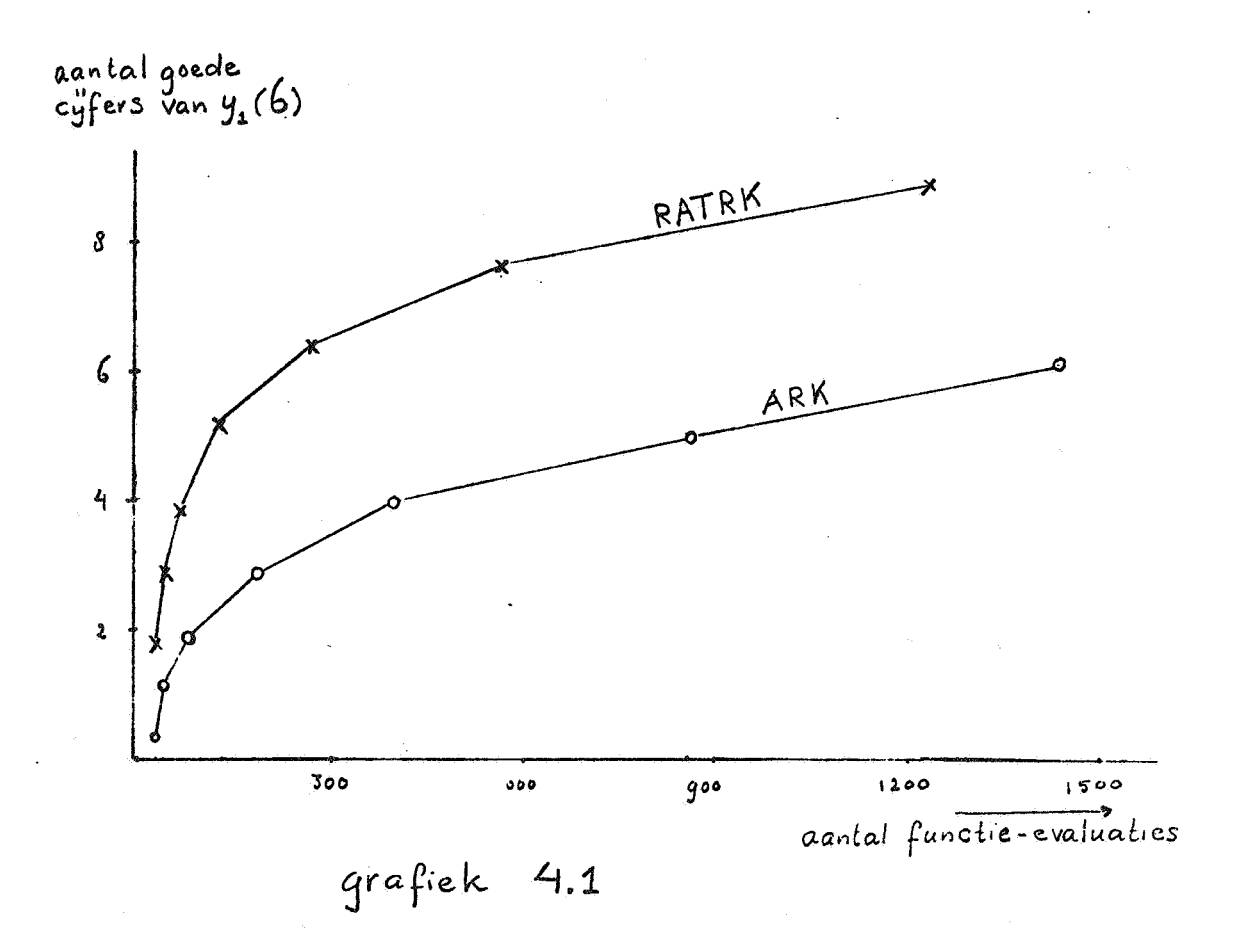

 $21$ 

## 4.2. EEN LINEAIR STELSEL DIFFERENTIAALVERGELIJKINGEN

Beschouw het beginwaardeprobleem

$$
2y = \begin{pmatrix} 0 & 2 & 0 \\ -1 & -3 & -1 \\ -1 & -1 & -1 \end{pmatrix} y \text{ met } y(0) = \begin{pmatrix} 0 \\ -1 \\ -1 \end{pmatrix}.
$$

Als analytische oplossing vinden we

$$
y(x) = \begin{pmatrix} -1 \\ 1 \\ 0 \end{pmatrix} xe^{-x} + \begin{pmatrix} 0 \\ -1 \\ -1 \end{pmatrix} e^{-x}.
$$

Het integratieinterval is [0,1].

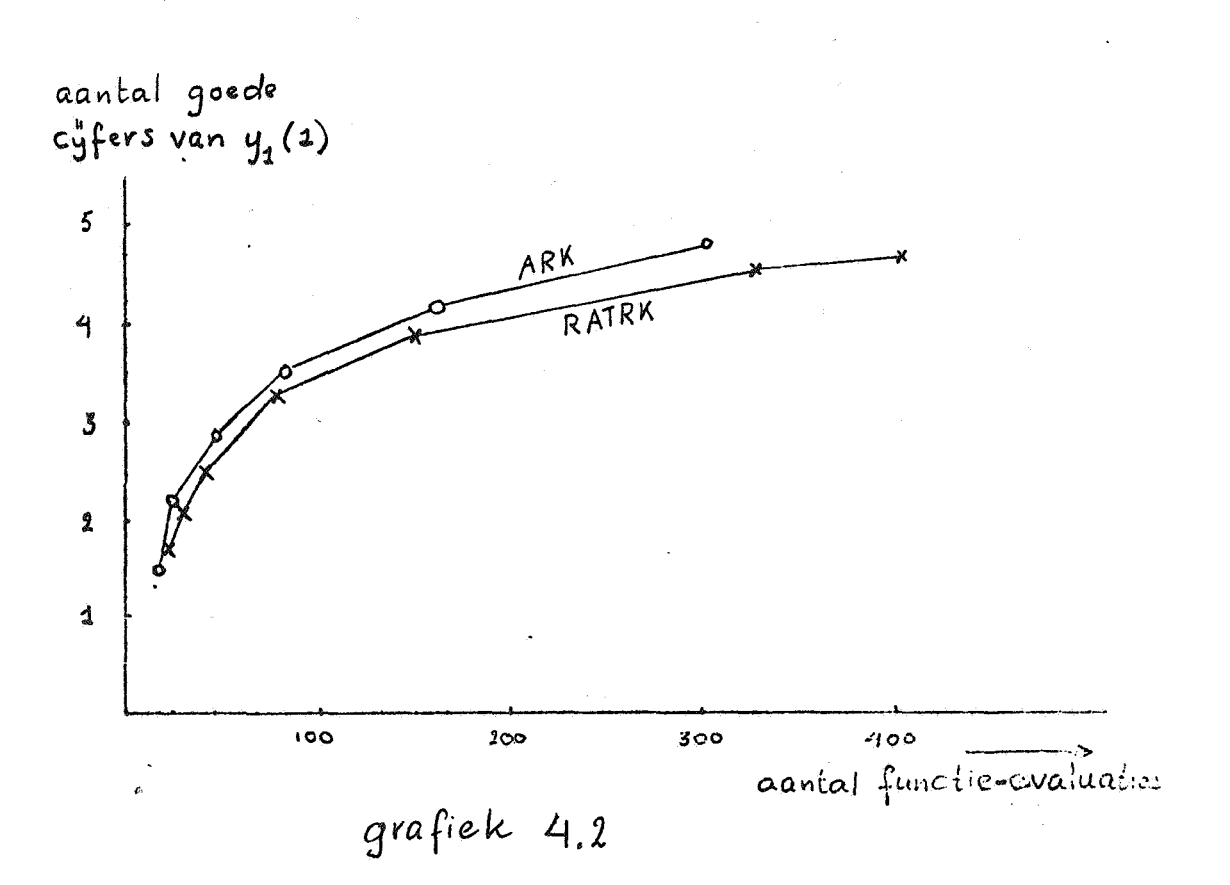

### 4.3. EEN NIET-LINEAIR STELSEL DIFFERENTIAALVERGELIJKINGEN

We beschouwen het stelsel

$$
\begin{cases}\n y_1' = y_1^2 y_2, \\
 y_2' = -1/y_1, \quad y_1(0) = y_2(0) = 1,\n\end{cases}
$$

met als exacte oplossing  $y_1 = 1/y_2 = e^x$ . Het integratieinterval is [0,1].

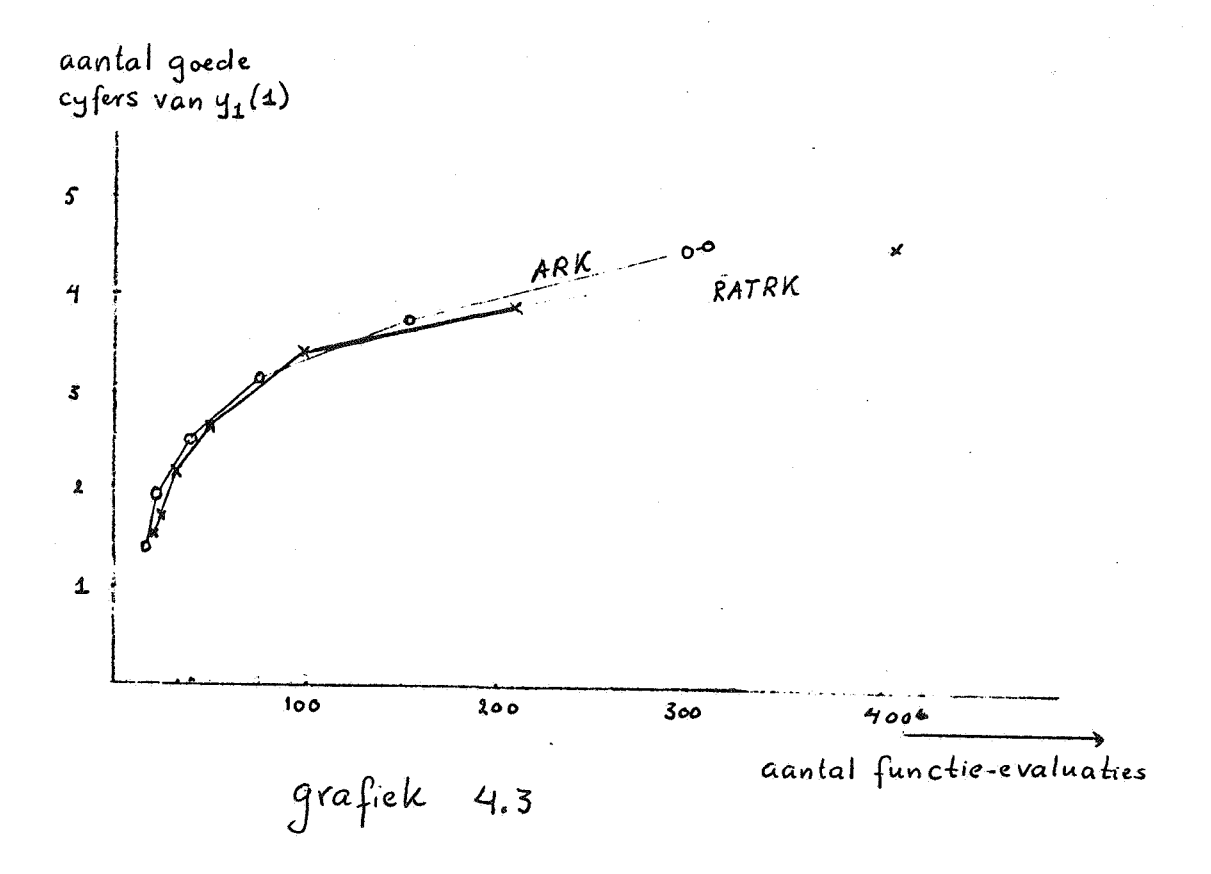

## 4.4. EEN NIET-AUTONOME EERSTE ORDE DIFFERENTIAALVERGELIJKING

Beschouw de niet-autonome vergelijking

$$
y' = y - \frac{2x}{y}
$$
,  $y(0) = 1$ ,

met als exacte oplossing  $y(x) = \sqrt{2x+1}$ .

Deze vergelijking kunnen we in de vorm (1.1) brengen door te definiëren

$$
y_1 = y, \qquad y_2 = x.
$$

Hierdoor gaat bovenstaande vergelijking over in het autonome stelsel

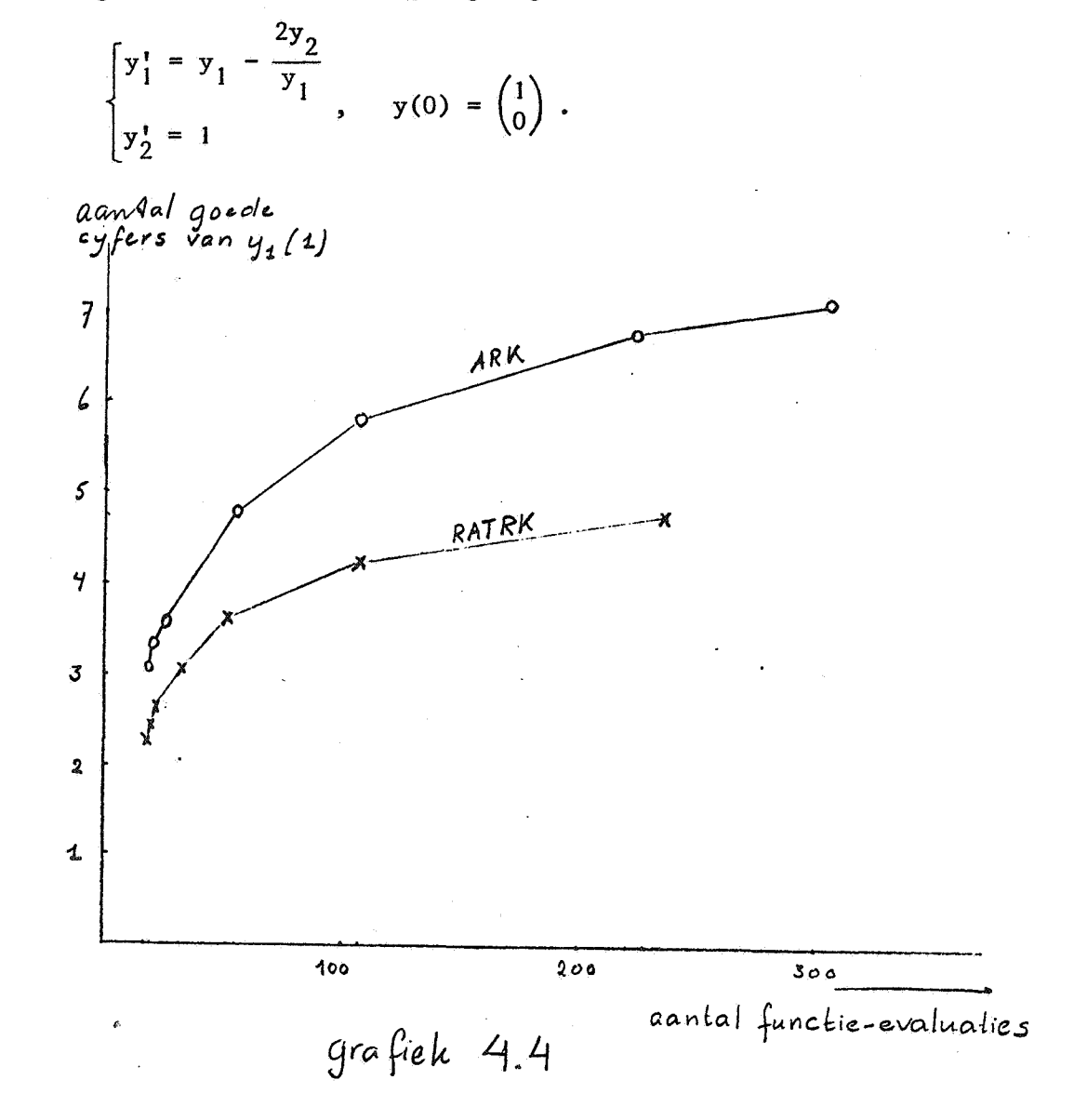

#### 5. CONCLUSIE

Het blijkt mogelijk om met slechts twee functie-evaluaties per integratiestap een derde orde consistente formule te construeren. Tot nu toe waren daar altijd drie functie-evaluaties voor nodig.

Uit de testresultaten blijkt, dat de gekozen methode het moet afleggen tegen de procedure ARK. Alleen bij lineaire vergelijkingen is de methode beter, maar dat komt doordat het schema dan vierde orde consistent is.

Toch mag niet onvermeld blijven, dat met de lineaire derde orde Runge-Kuttamethode, zoals gebruikt in de procedure ARK, slechts een reële stabiliteitsgrens van 2.54 verkregen wordt. Echter met onze rationale derde orde Runge-Kuttamethode blijkt een reele stabiliteitsgrens van 20 haalbaar te zijn.

#### REFERENTIES

- [1] HOUWEN, P.J. van der, *Numerieke integratie van differentiaalvergelijkingen,* MC Syllabus 24.1, Math. Centrum, Amsterdam.
- [2] WIJNGAARDEN, A. van, *Proces Analyse,* cursus Wetenschappelijk Rekenen B, MC rapport CR 18, Math. Centrum, Amsterdam.
- [3] ZONNEVELD, J.A., *Automatic Numerical Integration,* MC tract 8, Math. Centrum, Amsterdam.
- [4] HEMKER, P.W., *NUMAL, a library of numerical procedures in ALGOL 60,*  Index and KWIC index, MC rapport NW 8/73, Math. Centrum, Amsterdam.-
- [5] LAMBERT, J.D. & B. SHAW, *On the numerical solution of*  $y' = f(x,y)$  *by a* class *of formulae based on rational approximation,* Math. of Comp., vol. 19, 1965.
- [6] LAMBERT, J.D., *Two unconventional* classes *of methods for stiff systems,*  Stiff differential equations, IBM Research Symposia Series, ed. by R.A. Willoughby, 171-186, 1974.
- [7] FIOLET, H., *Numerieke integratie van differentiaalvergelijkingen door middel van Pade-benaderingen,* MC rapport NN 1/73, Math. Centrum, Amsterdam.